# Adobe Reader Settings

# **Table of Contents**

| 2    |
|------|
| 5    |
| 7    |
| 8    |
| 9    |
| . 10 |
| . 11 |
| -    |

NOTE: Please ensure that you do not have any version of Adobe Acrobat, Adobe Pro, Adobe Standard, or Adobe Air installed on your computer. These programs are known to cause conflicts with our website's functionality. We advise user not to have these programs installed on computers that are utilizing the BSA E-Filing System. If you removed the Adobe programs mentioned, ensure that you restart your computer. Once you have updated the settings, retry submitting the report.

# Adobe 9 and X (10) Reader Settings

First close all open PDFs and Adobe windows. Go to your 'Start Menu' then to all programs. Find the 'Adobe Reader' icon on the list and click on it.

Note the number that follows the words "Adobe Reader." This indicates what version you have. If the version number is 8 or lower, you will need to upgrade Adobe Reader. The latest version of Adobe Reader can be accessed at <a href="http://get.adobe.com/reader/">http://get.adobe.com/reader/</a>.

Once you click on the 'Adobe Reader' icon and window will display that looks like this:

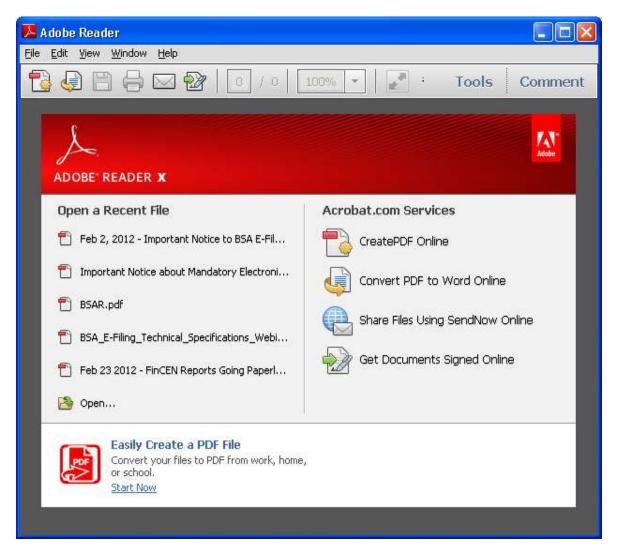

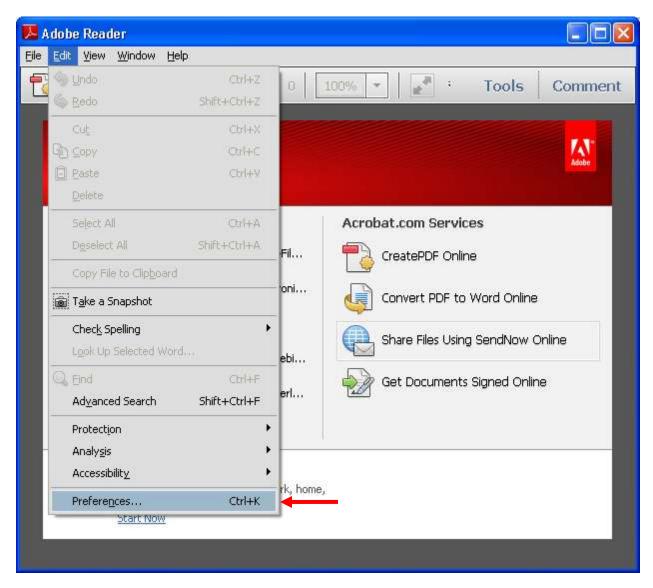

Go to 'Edit' > 'Preferences...' and the click on 'Preferences'

Click on the 'Internet' category. Under 'Web Browser Options' ensure that 'Display PDF in browser' is checked, along with all other 'Web Browser Options'.

Please note that you options may look different depending on the version of Adobe Reader you have installed.

Once all changes have been made, click 'OK'.

| Preferences                                                                                                    |                     | × |
|----------------------------------------------------------------------------------------------------|---------------------|---|
| Preferences  Categories:  Commenting Documents Full Screen General Page Display  3D & Multimedia Accessibility Forms Identity International Internet JavaScript Measuring (2D) Measuring (3D) Measuring (3D) Measuring (Geo) Multimedia (legacy) Multimedia Trust (legacy) Online Services Reading Reviewing Search Security Security Security (Enhanced) Spelling Tracker Trust Manager Units | Web Browser Options |   |
|                                                                                                    | OK Cancel           |   |

If it is not working at this point, uninstall Adobe Reader and install the latest version available at <a href="http://get.adobe.com/reader/">http://get.adobe.com/reader/</a>. Once you have installed the new version of Adobe Reader, check the settings again referring to the attached document.

If Adobe Reader version X (10) installed please continue to the next page.

NOTE: Please ensure that you do not have any version of Adobe Acrobat, Adobe Pro, Adobe Standard, or Adobe Air installed on your computer. These programs are known to cause conflicts with our website's functionality. We advise user not to have these programs installed on computers that are utilizing the BSA E-Filing System. If you removed the Adobe programs mentioned, ensure that you restart your computer. Once you have updated the settings, retry submitting the report.

#### For Adobe Reader X (10)

If you have Adobe Reader X installed you will need to check one more setting. Click on the 'General' category. Ensure that 'Enable Protected Mode at Startup' is <u>not</u> checked.

| Preferences                       |                                                                 |              |
|-----------------------------------|-----------------------------------------------------------------|--------------|
| Categories:                       | C Basic Tools                                                   |              |
| _                                 |                                                                 |              |
| Commenting<br>Documents           | Use single-key accelerators to access tools                     |              |
| Full Screen                       | ✓ Create links from URLs                                        |              |
| General                           | Make Hand tool select text & images                             |              |
| Page Display                      | Make Hand tool read articles                                    |              |
|                                   | Make Hand tool use mouse-wheel zooming                          |              |
| 3D & Multimedia                   | Make Select tool select images before text                      |              |
| Accessibility<br>Forms            |                                                                 |              |
| Identity                          | Use fixed resolution for Snapshot tool images: 72 🔶 pixels/inch |              |
| International                     |                                                                 |              |
| Internet                          | Warnings                                                        |              |
| JavaScript                        | Do not show edit warnings                                       | All Warnings |
| Measuring (2D)                    |                                                                 |              |
| Measuring (3D)<br>Measuring (Geo) | ← Messages from Adobe                                           |              |
| Multimedia (legacy)               | Show me messages when I launch Reader                           |              |
| Multimedia Trust (legacy)         |                                                                 |              |
| Online Services                   | Don't show messages while viewing a document                    |              |
| Reading                           | Application Startup                                             |              |
| Reviewing                         |                                                                 |              |
| Search<br>Security                | Show splash screen                                              |              |
| Security (Enhanced)               | Use only certified plug-ins Currently in Certified Mode: Yes    |              |
| Spelling                          |                                                                 |              |
| Tracker                           |                                                                 |              |
| Trust Manager                     |                                                                 |              |
| Units                             | Enable Protected Mode at startup                                |              |
|                                   |                                                                 |              |
|                                   | Select Default PDF Handler                                      |              |
|                                   |                                                                 |              |
|                                   | ОК                                                              | Cancel       |

When you uncheck this option a warning window will pop-up, simply click 'Yes'

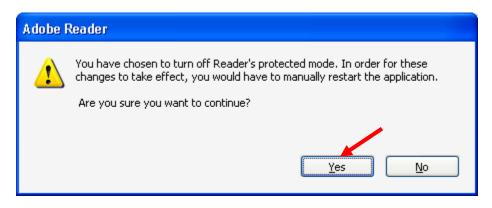

Click on 'OK' in the Preferences window.

| Preferences                                                                                           |                                                                                                    | × |
|----------------------------------------------------------------------------------------------------|----------------------------------------------------------------------------------------------------|---|
| Categories:                                                                                           | Basic Tools                                                                                                    |   |
| Commenting<br>Documents<br>Full Screen<br>General<br>Page Display<br>3D & Multimedia<br>Accessibility | <ul> <li>Use single-key accelerators to access tools</li> <li>✓ Create links from URLs</li> <li>Make Hand tool select text &amp; images</li> <li>✓ Make Hand tool read articles</li> <li>Make Hand tool use mouse-wheel gooming</li> <li>Make Select tool select images before text</li> </ul> |   |
| Forms<br>Identity<br>International                                                                    | Use fixed resolution for Snapshot tool images: 72 pixels/inch                                                                                                    |   |
| Internet<br>JavaScript<br>Measuring (2D)                                                              | Warnings Do not show edit warnings Reset All Warnings                                                                                                    | ] |
| Measuring (3D)<br>Measuring (Geo)<br>Multimedia (legacy)<br>Multimedia Trust (legacy)                 | <ul> <li>Messages from Adobe</li> <li>Show me messages when I launch Reader</li> <li>Don't show messages while viewing a document</li> </ul>                                                                                                    |   |
| Online Services<br>Reading<br>Reviewing<br>Search                                                     | Application Startup                                                                                                    |   |
| Security<br>Security (Enhanced)<br>Spelling<br>Tracker<br>Trust Manager                               | Use only certified plug-ins Currently in Certified Mode: Yes                                                                                                    |   |
| Units                                                                                                 | Enable Protected Mode at startup Select Default PDF Handler                                                                                                    |   |
|                                                                                                    |                                                                                                    |   |

If it is not working at this point, uninstall Adobe Reader and install the latest version available at <a href="http://get.adobe.com/reader/">http://get.adobe.com/reader/</a>. Once you have installed the new version of Adobe Reader, check the settings again referring to the attached document.

If you have additional questions please send us an email at <u>bsaefilinghelp@fincen.gov</u> or give us a call at (866) 346-9478, from 8:00am to 6:00pm Eastern Standard Time.

# Adobe Reader XI (11)

| Preferences                                               |                                                                                                    |
|-----------------------------------------------------------|----------------------------------------------------------------------------------------------------|
| Categories:                                               | Web Browser Options                                                                                                    |
| Commenting<br>Documents                                   | Use your browser to control viewing of PDF documents directly in the browser using Adobe Reader<br>or Adobe Acrobat. The following Adobe product is currently available for use by browsers: |
| Full Screen<br>General                                    | C:\Program Files (x86)\Adobe\Reader 11.0\Reader\AcroRd32.exe                                                                                                    |
| Page Display                                              |                                                                                                    |
| 3D & Multimedia<br>Accessibility<br>Adobe Online Services | How to set up your browser to use Adobe products to view PDF documents                                                                                                    |
| Email Accounts<br>Forms                                   | ✓ Display in <u>Read Mode by default</u>                                                                                                    |
| Identity<br>Internet                                      | <ul> <li>✓ Allow fast web view</li> <li>✓ Allow speculative downloading in the background</li> </ul>                                                                                         |
| JavaScript<br>Language                                    | Internet Options                                                                                                    |
| Measuring (2D)<br>Measuring (3D)<br>Measuring (Geo)       | Connection speed: 56 Kbps -                                                                                                    |
| Multimedia (legacy)<br>Multimedia Trust (legacy)          |                                                                                                    |
| Reading<br>Reviewing                                      |                                                                                                    |
| Search<br>Security<br>Security (Enhanced)                 | Internet Settings                                                                                                    |
| Signatures<br>Spelling                                    |                                                                                                    |
| Tracker<br>Trust Manager                                  |                                                                                                    |
| Units<br>Updater                                          |                                                                                                    |
|                                                           |                                                                                                    |
|                                                           |                                                                                                    |
|                                                           | OK Cancel                                                                                                    |

When you click a PDF link on a web page, it can open either within the web browser or directly in Acrobat or Reader. Each browser has its own settings to control how PDFs open from a web page. Acrobat XI and Reader XI do not include a preference setting to open web-based PDFs. To change the display behavior, follow the instructions below for your browser, or see the browser documentation on how to control plug-ins or add-ons.

- Internet Explorer 8 and 9
- Google Chrome
- Mozilla Firefox
- Apple Safari

### **Internet Explorer 8 and 9**

- 1. Open Internet Explorer, and choose Tools > Manage Add-ons.
- 2. Under Add-on Types, select Toolbars And Extensions.
- 3. In the Show menu, select All Add-ons.

| Altern Trees                                                                                                    | Name                                                                                                    | Publisher                            | Status                        | 3  |
|----------------------------------------------------------------------------------------------------|----------------------------------------------------------------------------------------------------|--------------------------------------|-------------------------------|----|
| Trailian and Entrainin     Sound: Providen     Accelerators     Al advess     Adube PDF Reader     Adobe PDF Reader | Adele System, Deoporated<br>Adele Acuitat Cente PDF For.<br>Adele Acuitat Cente PDF Too.<br>Adele PDF Link Halper<br>Adele Acuitat Create PDF Teo.<br>Adele RDF Reader | Adobe Systems, Incorpo               | Enabled<br>Enabled<br>Enabled | 10 |
| Ymian 11.00.379<br>file Satu<br>Mare information                                                                    |                                                                                                    | Actively Control<br>Actively Control | Disatte                       |    |

Select All Add-ons from the Show menu in the Manage Add-ons dialog box.

4. In the list of add-ons, select Adobe PDF Reader.

Note:

*If you do not see the Adobe PDF Reader add-on, try the other options on the menu. For example, on some systems, the add-on appears when you select Run Without Permission.* 

5. Click the Enable or Disable button (it toggles depending on the status of the selected add-on):

Enable sets the Adobe PDF Reader add-on to open PDFs in the browser.

**Disable** turns off the add-on so it does not open PDFs in the browser.

| Add-on Types                                                                                                    | Name                                                                                                    | Fublisher                                                                                                    | Sterus                                              | 2 |
|----------------------------------------------------------------------------------------------------|----------------------------------------------------------------------------------------------------|----------------------------------------------------------------------------------------------------|-----------------------------------------------------|---|
| Toolbam and Extension     South Provides     Excelaration     Acceleration     Acceleration     Anald-on     Adobe PDF Reader     Adobe PDF Reader | Addet System, Incorported<br>Addet Sander Center PDF Hs.,<br>Addet Acrobit Create PDF Tool,<br>Addet PDF Link Helper<br>Addet PDF Link Helper<br>Addet PDF Reader | Adulte Systemi, Incorpo.<br>Adulte Systemi, Incorpo.<br>Adulte Systemi, Incorpo.<br>Adulte Systemi, Incorpo.<br>Adulte Systemi, Incorpo. | Enabled<br>Unabled<br>Enabled<br>Enabled<br>Enabled |   |
| Verener, 11.0.0.379<br>File Bake<br>More information                                                                                               |                                                                                                    | krävett Control<br>där om star Heffault Leansch prot                                                                                     | uide<br>Qiathe                                      |   |

Select Adobe PDF Reader, and click the Enable/Disable button.

For more information, see the Internet Explorer help topic <u>Using the Internet Explorer 8 Add-on</u> <u>Manager</u> or <u>How to manage add-ons in Internet Explorer 9</u>.

#### **Google Chrome**

1. Open Chrome, and go to:

#### chrome://plugins

- 2. Locate the Adobe PDF plug-in, and do one of the following:
  - To have the Adobe PDF plug-in open PDFs in the browser, click Enable.
  - To use the Chrome PDF Viewer instead of the Adobe PDF viewer, click Disable for the Adobe PDF viewer. The Chrome PDF Viewer becomes enabled.
  - To have Chrome download PDFs instead of displaying them in the browser, shift-click Disable for the currently enabled viewer. This leaves both viewer plug-ins disabled so the PDFs won't display in the browser.

| the second second second second second second second second second second second second second second second s                                                                                                    | * A Rug-ins                                                                                                    | * Children Tall                   | . []                                    |
|----------------------------------------------------------------------------------------------------|----------------------------------------------------------------------------------------------------|-----------------------------------|-----------------------------------------|
| F + 0                                                                                                    | C A Chome//plugins                                                                                                    |                                   | 位 5. 3                                  |
|                                                                                                    | Plug-ins                                                                                                    |                                   |                                         |
| Phop-les (1                                                                                                    | 28                                                                                                    |                                   | 🖶 Detail                                |
|                                                                                                    | sh Player (2 film) - Version: 12.5.31.2<br>i Flach 11.5 (31                                                                                                    |                                   |                                         |
| Cluster                                                                                                    | I Amongs allowed                                                                                                    |                                   |                                         |
| That phager                                                                                                    | ensite Desktop Viewer<br>a afficient you to recurry access other computers that<br>made Desktop instrace.                                                                                                    | have been chared with you. To use | this proper year must first install the |
| Distin                                                                                                    | E Always allowed                                                                                                    |                                   |                                         |
| AdubeAA8                                                                                                    | MDetect - Version: 1.0.0.8<br>o dated whether the Adole Application Manager is                                                                                                    | estated on this reachine.         |                                         |
| Dustie                                                                                                    | C Alexan allowed                                                                                                    |                                   |                                         |
| Microsoft (<br>Office Auto                                                                                                    | Office 2 files) - Vensors 14.0.4730.1010<br>harladium plug-in far XPVPC brokens                                                                                                    |                                   |                                         |
| Clattic                                                                                                    | E Allogy aboved                                                                                                    |                                   |                                         |
|                                                                                                    | ate PDF - Version: 11.0.0.379<br>ate PDF plug-in for Chrome                                                                                                    |                                   |                                         |
|                                                                                                    |                                                                                                    |                                   |                                         |
| Custin                                                                                                    | C Always allowed                                                                                                    |                                   |                                         |
|                                                                                                    | E Along allowed                                                                                                    |                                   |                                         |
| Duatie                                                                                                    | E Along allowed                                                                                                    |                                   |                                         |
| Duatie<br>Native Cie<br>Duatie                                                                                                    | E Always allowed                                                                                                    |                                   |                                         |
| Coutin<br>Native Cie<br>Coutin                                                                                                    | III Always allowed<br>and<br>III Always allowed                                                                                                    |                                   |                                         |
| Counting<br>Native Che<br>Counting<br>Counting Pill<br>Andreas No.                                                                                                    | Always allowed      Always allowed      Always allowed      Monopolitication      Always allowed      Always allowed      Always allowe      Always allowe      Always allowed      Always allowed      A |                                   |                                         |
| Counting<br>Native Che<br>Counting<br>Counting Pill<br>Andreas No.                                                                                                    | El Alianys allowed<br>ant<br>El Alianys allowed<br>all Viscout Challeng<br>Compositioned                                                                                                    |                                   |                                         |
| Duatie<br>Natie Oe<br>Duatie<br>Countie<br>Countie<br>Countie<br>Annue for<br>Scotter Sta                                                                                                    | Always always      Always always      Always alwaysed      Always alwaysed      Always a |                                   |                                         |
| Countin<br>Native Cie<br>Countin<br>Countin<br>Accesso of<br>Countin<br>Accesso of<br>Count                                                                                                    | Alongs allowed      Alongs allowed      Alongs allowed      Minings allowed      Minings allowed      Minings allowed      Minings allowed      Minings allowed      Minings by the Thelese and Instrument 2000                                                                                                    | ty Januare                        |                                         |
| Countin<br>Native Cie<br>Countin<br>Countin<br>Accesso of<br>Countin<br>Accesso of<br>Count                                                                                                    | Always allowed      Always allowed      A | tu Spiniste                       |                                         |
| Contin<br>Native Cie<br>Disable<br>Contin<br>Contin<br>Contin<br>Sector for<br>Sector Cierco<br>Disable<br>Contin<br>Disable                                                                                                    | Alongs allowed  Alongs allowed  Alongs al | tr. soullefe                      |                                         |
| Contin<br>Native Cie<br>Disable<br>Contin<br>Contin<br>Contin<br>Sector for<br>Sector Cierco<br>Disable<br>Contin<br>Disable                                                                                                    | Always allowed      Always allowed      Always allowed      Always allowed      Always allowed      Always allowed      Always allowed      Always allowed      Always allowed      Always allowed      Always allowed                                                                                                    | ncamble:                          |                                         |
| Countin<br>Number Che<br>Disable<br>Countin<br>Countin<br>Number Che<br>Statute<br>Countin<br>Number<br>Countin<br>Countin<br>C | Always always                                                                                                    | tu spontete                       |                                         |
| Countin<br>Number Che<br>Disable<br>Countin<br>Countin<br>Number Che<br>Statute<br>Countin<br>Number<br>Countin<br>Countin<br>C | Always always                                                                                                    | tr. spallete                      |                                         |
| Disabir<br>Native Circ<br>Disabir<br>Disabir<br>Disabir<br>Disabir<br>Disabir<br>Disabir<br>Disabir<br>Disabir<br>Disabir<br>Numpis Jo<br>Disabir<br>Disabir                                                                                                    | Always elevent      Always elevent      Always      Always      Alway | ncamate                           |                                         |

For more information, see the Google Chrome help topic Plug-ins.

## **Mozilla Firefox**

- 1. Choose Tools > Add-ons.
- 2. In the Add-ons Manager window, click the Plugins tab, then select the Acrobat or Reader plugin.
- 3. Click the Enable or Disable button (it toggles depending on the status of the selected add-on):

Enable sets plugin to open PDFs in the browser.

**Disable** turns off the plugin so it does not open PDFs in the browser.

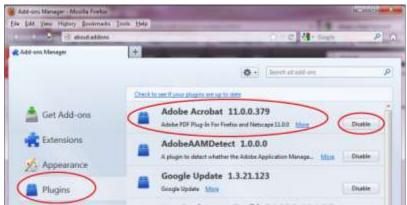

Select the Acrobat or Reader plugin in the Add-ons Manager.

For more information, see the Mozilla Firefox help topic Using a PDF Reader Plug-in.

## **Apple Safari**

#### Make Acrobat or Reader the default viewer for PDFs

- 1. In the Finder, select a PDF, and choose File > Get Info.
- 2. Click the arrow next to Open With to expose the product menu.
- 3. Choose either Adobe Acrobat or Adobe Reader from the application menu.

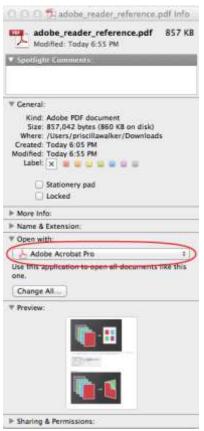

Choose Acrobat or Reader from the application menu.

4. Click the Change All button.

| IF More Info:                              |                 |
|--------------------------------------------|-----------------|
| ▶ Name & Extension:                        |                 |
| * Open with:                               |                 |
| Adobe Acrobat Pro                          | 1               |
| Use this application to open all docu one. | ments like this |
| Change All                                 |                 |

Select Change All in the Open With panel.

5. When asked if you want to change all similar documents, click Continue.

#### Disable AdobePDFViewer plug-in

You must have root user privileges to change the Safari plug-ins. To display PDFs using the Safari PDF viewer, you must disable the Adobe PDF Viewer.

- 1. Quit Safari.
- 2. Log in as the root user. The root user privileges aren't enabled by default because the root user can change system files. For more information and instructions, see one of the following Apple documents: Enabling and using the "root" user in Mac OS X or OS X Mountain Lion: Enable and disable the root user.
- 3. Choose Go > Go To Folder.

| Back                           | 36    |
|--------------------------------|-------|
| Forward                        | 36]   |
| Select Startup Disk on Desktop | 0¥†   |
| Computer                       | 0%C   |
| 1 Home                         | 企業H   |
| E Desktop                      | ΰжD   |
| Metwork                        | 0.9£K |
| 📮 iDisk                        |       |
| Applications                   | 0 %A  |
| Documents                      | 0#0   |
| 🗙 Utilities                    | Φæu   |
| Recent Folders                 |       |
| Go to Folder                   | 0.80  |
| Connect to Server              | 96 K  |

4. Type /Library in the Go To The Folder field, and click Go.

| G                 | o to Folder |    |
|-------------------|-------------|----|
| Go to the folder: |             |    |
| /Library          |             |    |
|                   | Cancel      | Co |

5. Create a new folder in the Library folder, and name it **Internet Plug-ins Disabled**.

|                                                                                                    | Q                                                                                                    |   |
|----------------------------------------------------------------------------------------------------|----------------------------------------------------------------------------------------------------|---|
| <ul> <li>Applications</li> <li>Library</li> <li>opt</li> <li>Quarantine</li> <li>System</li> <li>Users</li> </ul> | Fonts Disabled<br>Fonts Disabled<br>Frameworks<br>Graphics<br>Image Capture<br>Input Methods<br>Internet Plug-Ins |   |
|                                                                                                    | 📁 Internet Plug-ins Disabled                                                                                      |   |
|                                                                                                    | iTunes                                                                                                    | Þ |

6. Open the Internet Plug-ins folder, and move both the **AdobePDFViewer.plugin** and the **AdobePDFViewerNPAPI.plugin** into the new Internet Plug-ins Disabled folder.

| D4           |      |                            |      | Q. |                           |  |
|--------------|------|----------------------------|------|----|---------------------------|--|
| Applications | P    | Filesystems                | P.   | 0  | AdobePDFViewer.plugin     |  |
| Library      |      | Fonts                      | 2    | 10 | AdobePDFVINPAPI.plugin    |  |
| opt          | +    | Fonts Disabled             |      | 0  | Flash Player.plugin       |  |
| Quarantine   |      | Frameworks                 | ×.   | 18 | flashplayer.xpt           |  |
| System       | *    | Graphics                   | . P. | 12 | JavaAppletPlugin.plugin   |  |
| Users        | 1.00 | Image Capture              | 1.1  | 13 | nsIQT5criptablePlugin.xpt |  |
|              |      | Input Methods              | ×.   | Ιē | Quartz Composer.webplugin |  |
|              |      | internet Plug-Ins          |      | Ó  | QuickTime Plugin.plugin   |  |
|              |      | internet Plug-Ins Disabled |      | Ö  | SharePointBrlugin.plugin  |  |
|              |      | III iTunes                 | ÷.   | č  | SharePointWin.webplugin   |  |

Note:

*If both AdobePDFViewer plug-ins are still in the Internet Plug-ins folder, drag them now to the trash. You may be asked for your name and password.* 

For more information, see the Apple Safari help topic <u>If you need to remove a plug-in.</u>

NOTE: Please ensure that you do not have any version of Adobe Acrobat, Adobe Pro, Adobe Standard, or Adobe Air installed on your computer. These programs are known to cause conflicts with our website's functionality. We advise user not to have these programs installed on computers that are utilizing the BSA E-Filing System. If you removed the Adobe programs mentioned, ensure that you restart your computer. Once you have updated the settings, retry submitting the report.